Vertical interpolation of 3-dim. fields in the 2-way coupled system CCLM-ECHAM6

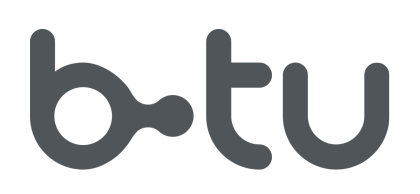

Brandenburg **University of Technology** Cottbus

Stefan Weiher, Andreas Will COSMO-CLM User Seminar, 05.–07.03.2013 DWD, Offenbach (Main)

## Introduction

#### **Aims of the MesoTel project**

- Develop a 2-way coupled model system between CCLM and ECHAM6/MPI-OM
- Apply the coupled model system in a region of frequent Rossby Wave Train development
- Improve simulation of large-scale dynamics by feeding back information from the meso-β-scale
- Contribute to an improvement of prediction of seasonal means over Europe on a decadal timescale

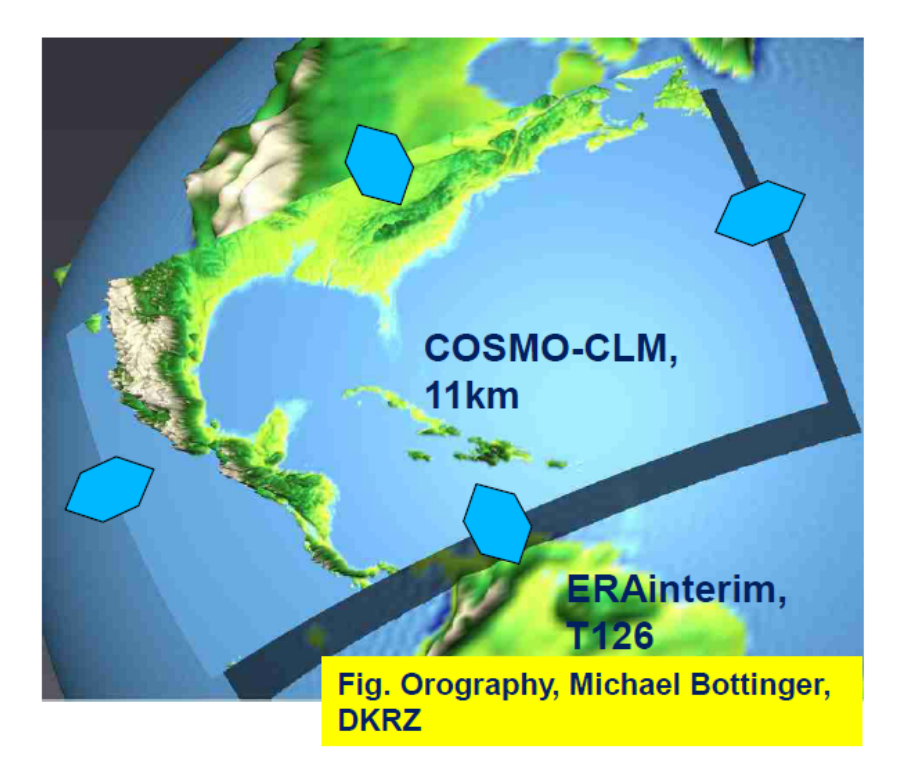

### Development of a vertical interpolation (VI) routine for cclm

Demands of the coupling interface, i.e. communication, horizontal interpolation and **vertical interpolation**:

- Source code that is easy to maintain
- Efficient

Newly developed VI is based on interpolation routine in **int2lm**

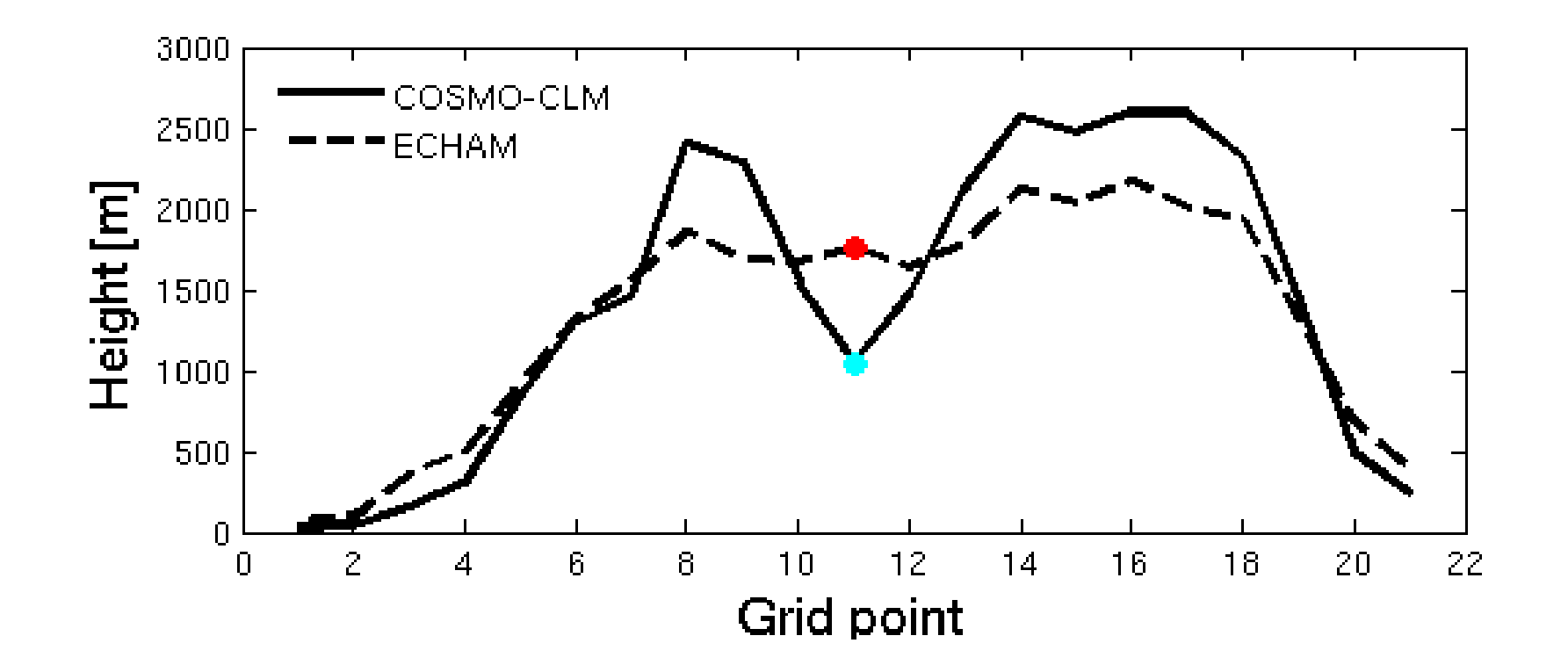

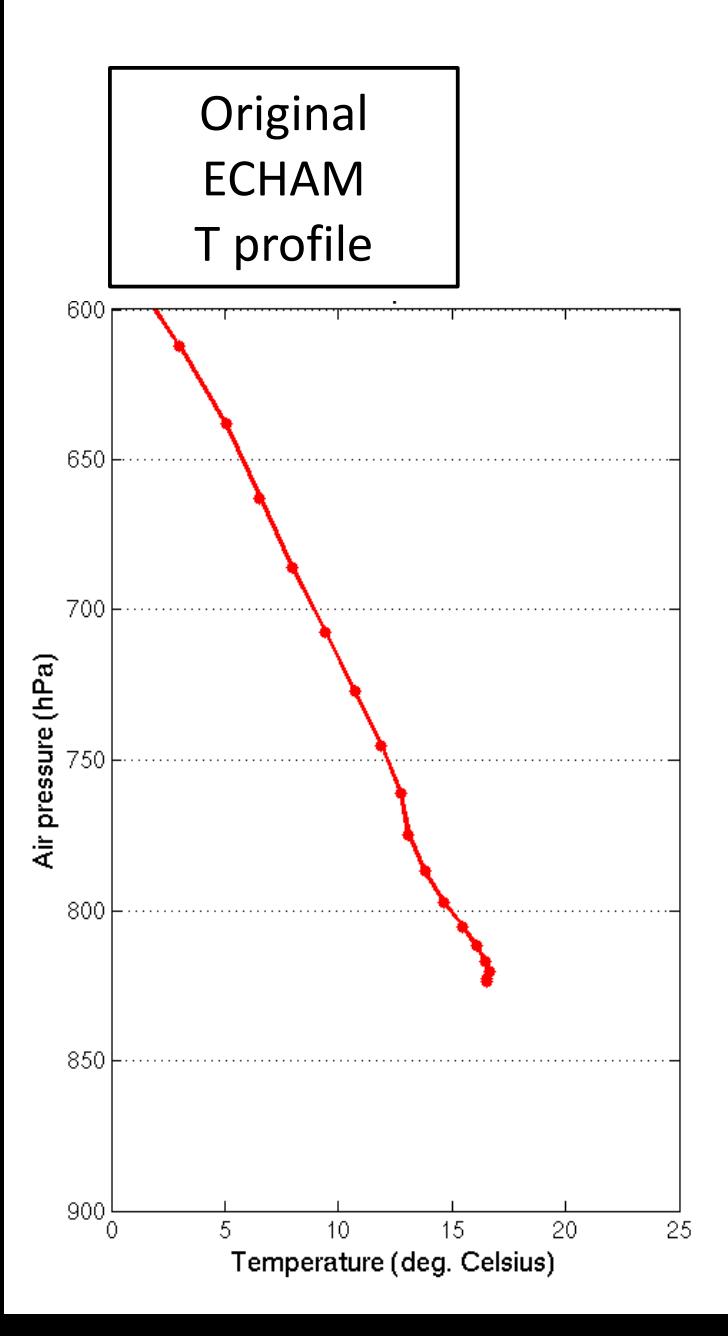

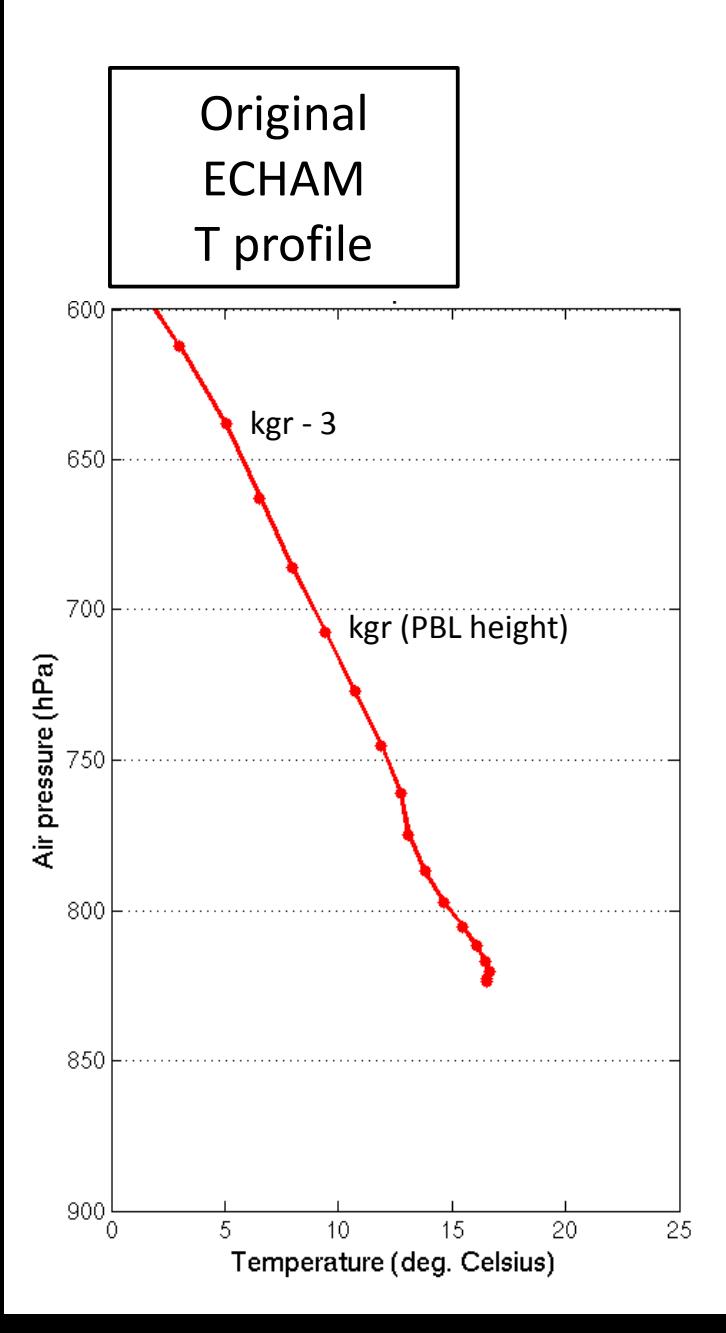

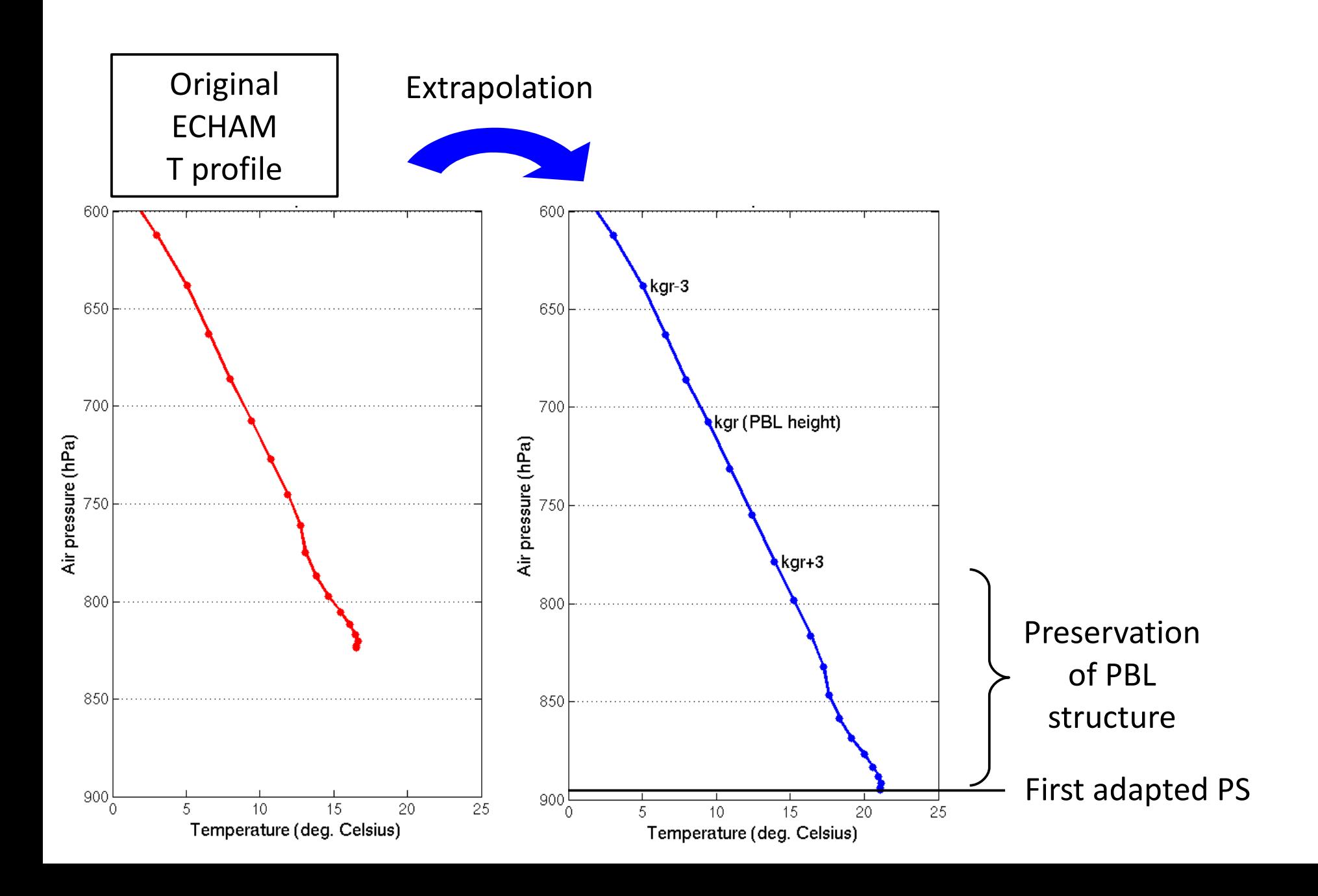

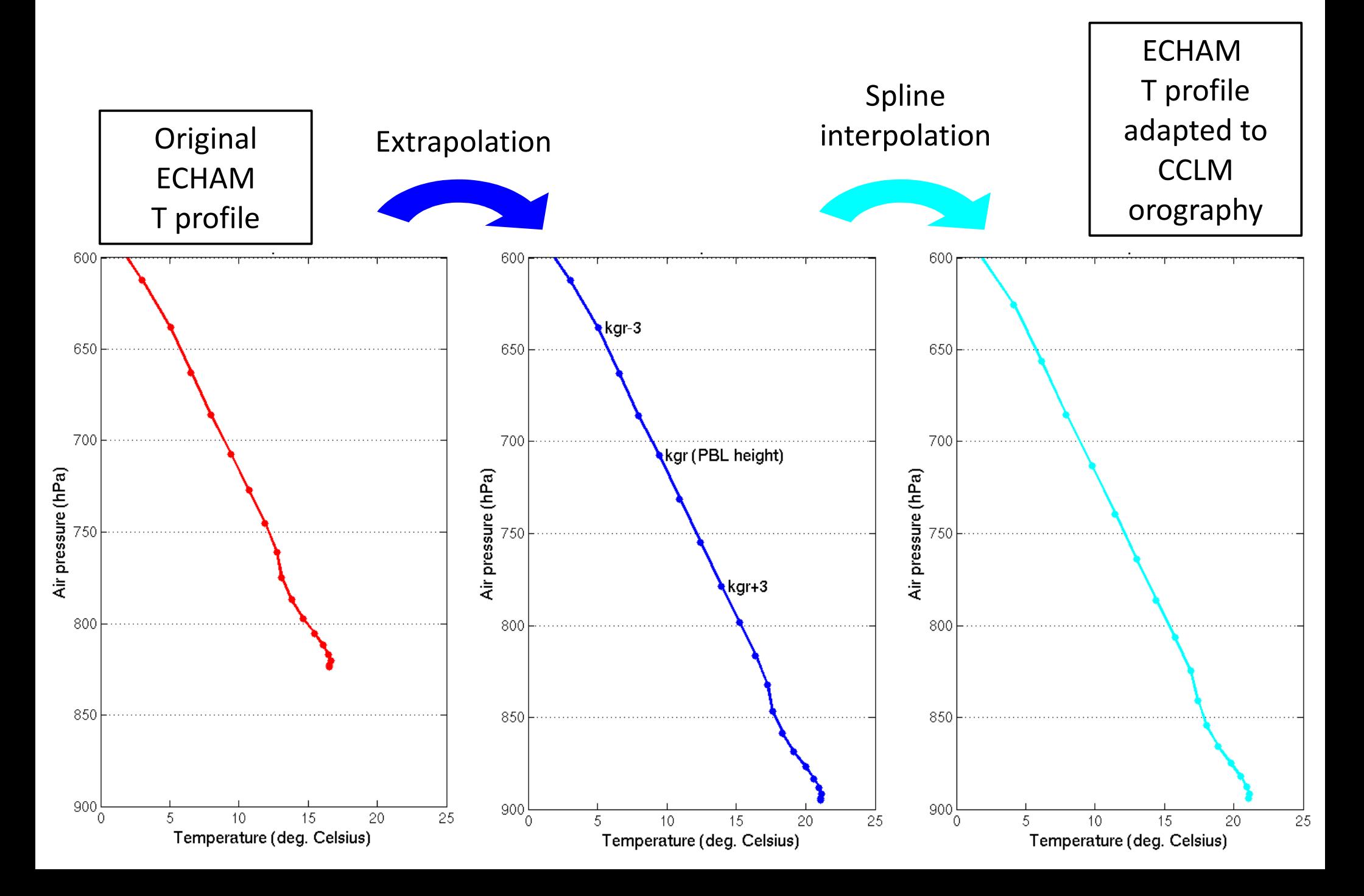

- 1) Compute generalized relative humidity (GRH=QV+QC)
- 2) First hydrostatic adaption of PS
- 3) Spline interpolation to adjust the height of levels for T, GRH, QI
- 4) Second adaption of PS according to new temperature/humidity profiles
- 5) Spline interpolation to adjust the heigth of levels for U and V

**Pressure-based coordinate system**

- 1) Compute generalized relative humidity (GRH=QV+QC)
- 2) First hydrostatic adaption of PS
- 3) Spline interpolation to adjust the height of levels for T, GRH, QI
- 4) Second adaption of PS according to new temperature/humidity profiles
- 5) Spline interpolation to adjust the heigth of levels for U and V
- 6) Compute T\_S and QV\_S
- 7) Compute geopotential of ECHAM main levels
- 8) Final spline interpolation to CCLM levels for T, GRH, U, V, QI

**Pressure-based coordinate system**

**Height-based (geopotential) coordinate system**

- 1) Compute generalized relative humidity (GRH=QV+QC)
- 2) First hydrostatic adaption of PS
- 3) Spline interpolation to adjust the height of levels for T, GRH, QI
- 4) Second adaption of PS according to new temperature/humidity profiles
- 5) Spline interpolation to adjust the heigth of levels for U and V
- 6) Compute T\_S and QV\_S
- 7) Compute geopotential of ECHAM main levels
- 8) Final spline interpolation to CCLM levels for T, GRH, U, V, QI
- 9) Calculate pressure deviation PP
- 10) Split GRH into QV and QC

**Pressure-based coordinate system**

**Height-based (geopotential) coordinate system**

- 1) Compute generalized relative humidity (GRH=QV+QC)
- 2) First hydrostatic adaption of PS
- 3) Spline interpolation to adjust the height of levels for T, GRH, QI
- 4) Second adaption of PS according to new temperature/humidity profiles
- 5) Spline interpolation to adjust the heigth of levels for U and V
- 6) Compute T\_S and QV\_S
- 7) Compute geopotential of ECHAM main levels
- 8) Final spline interpolation to CCLM levels for T, GRH, U, V, QI
- 9) Calculate pressure deviation PP
- 10) Split GRH into QV and QC
- 1) Compute generalized relative humidity (GRH=QV+QC)
- 2) Hydrostatic adaption of PS
- 3) Interpolation / extrapolation of T, QV and QC profiles according to orography differences

- 4) Compute geopotential of ECHAM main levels
- 5) Spline interpolation to CCLM levels for T, GRH, U, V, QI
- 6) Calculate pressure deviation PP
- 7) Split GRH into QV and QC

- 1) Compute generalized relative humidity (GRH=QV+QC)
- 2) First hydrostatic adaption of PS
- 
- 4) Second adaption of PS according to new temperature/humidity profiles
- 

#### 6) Compute T\_S and QV\_S

- 
- 
- 9) Calculate pressure deviation PP
- 10) Split GRH into QV and QC
- 1) Compute generalized relative humidity (GRH=QV+QC)
- 2) Hydrostatic adaption of PS
- orography differences **Not done at all**

#### **Has to be implemented yet**

- 
- 
- 6) Calculate pressure deviation PP
- 7) Split GRH into QV and QC

### Comparison

#### **Assess differences of two methods by**

- Creating boundary data (every 6 hours) with int2lm for one month, e. g. January, and according to both methods
- Averaging all boundary data files and calculating the differences of 3-dim. fields for vertical and meridional statistics

### Vertical max./min. PP differences

Difference: PP (new VI) – PP (standard VI)

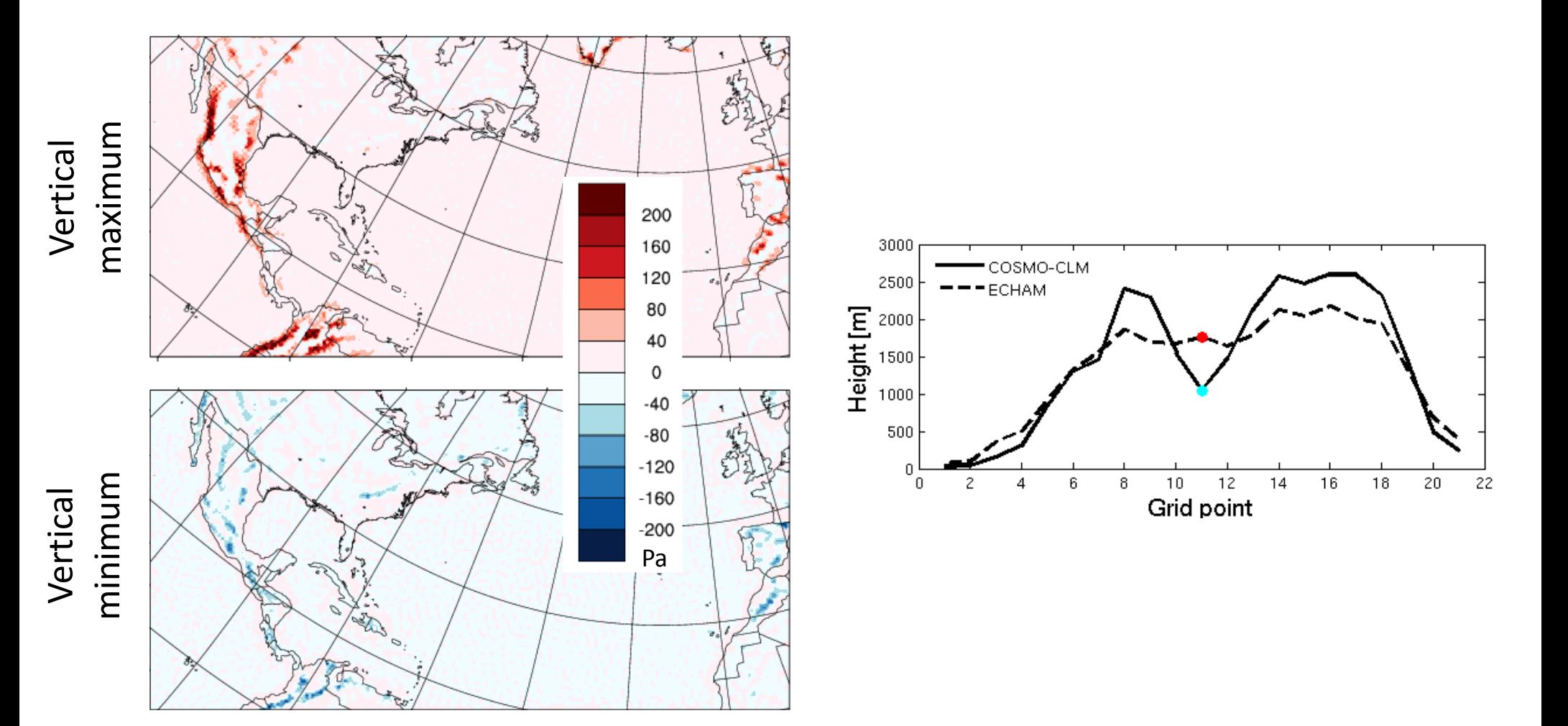

## Vertical max./min. PP differences

Difference: PP (new VI) – PP (standard VI)

 $\bm >$ 

 $\bm >$ 

#### With *adapt\_pressure2* Without *adapt\_pressure2*

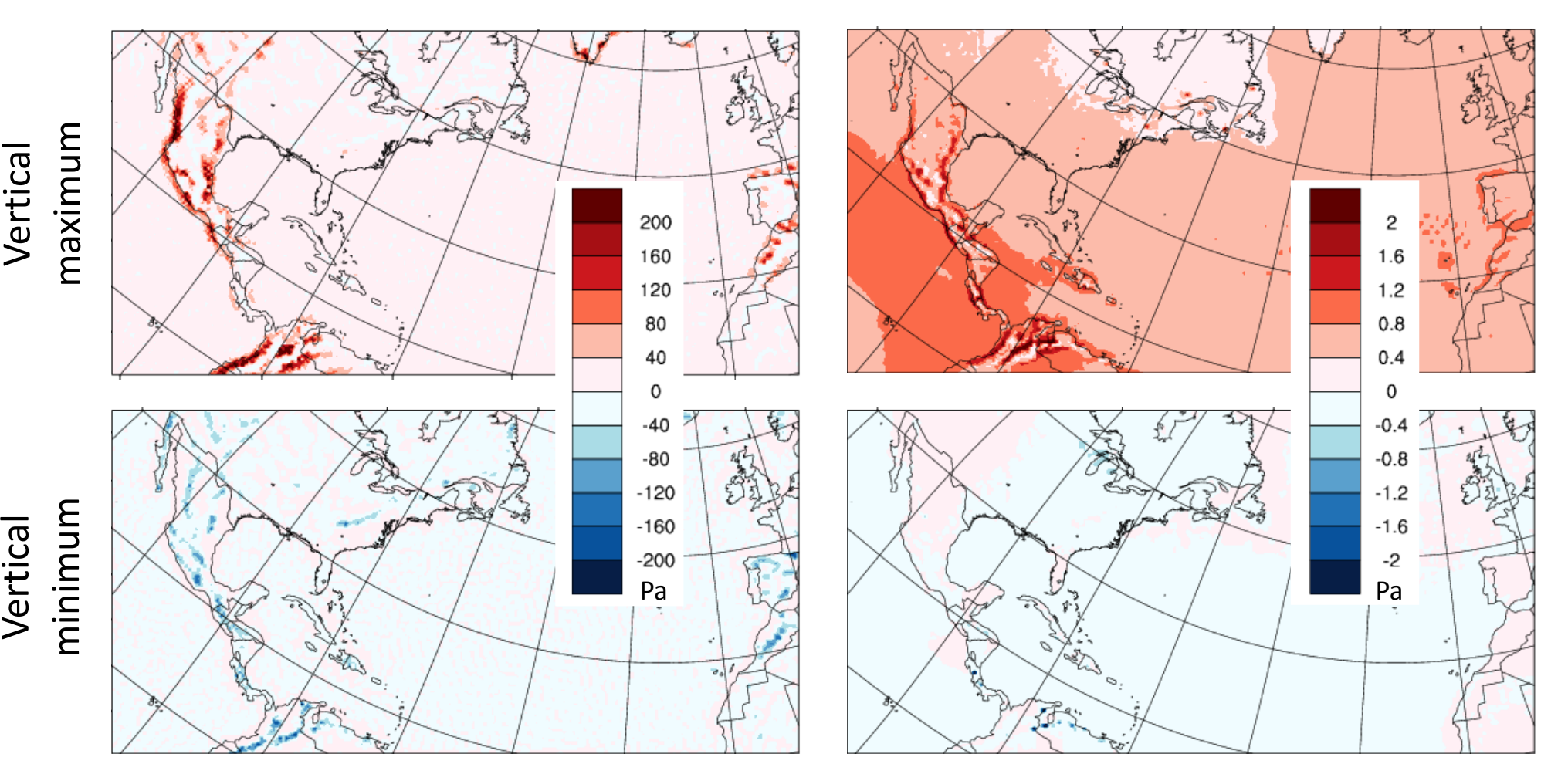

### Meridional max./min. PP differences

Difference: PP (new VI) – PP (standard VI) With *adapt\_pressure2*

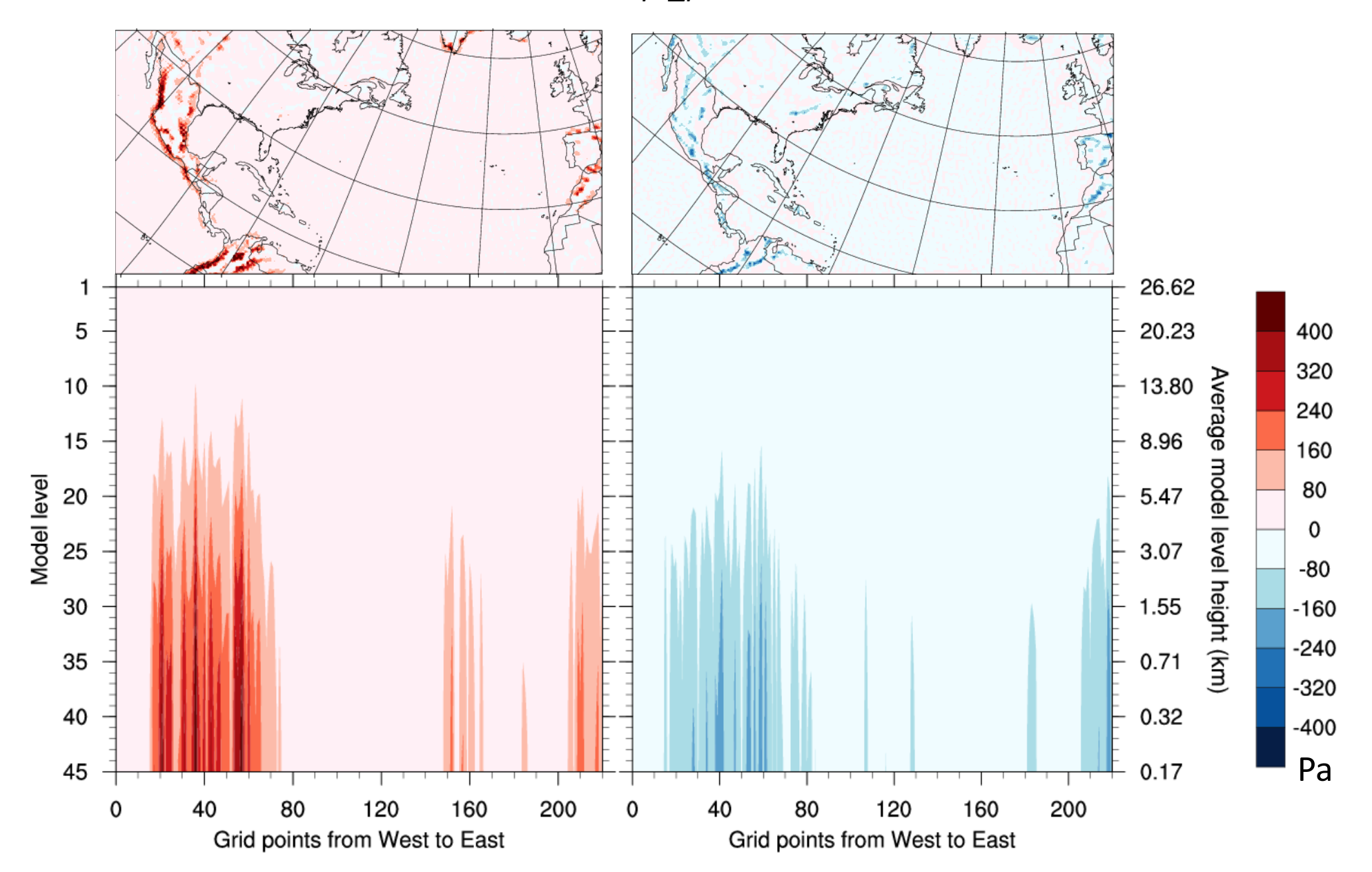

### Vertical max./min. temperature differences

Difference: T (new VI) – T (standard VI)

 $\bm >$ 

 $\bm >$ 

#### With *adapt\_pressure2* Without *adapt\_pressure2*

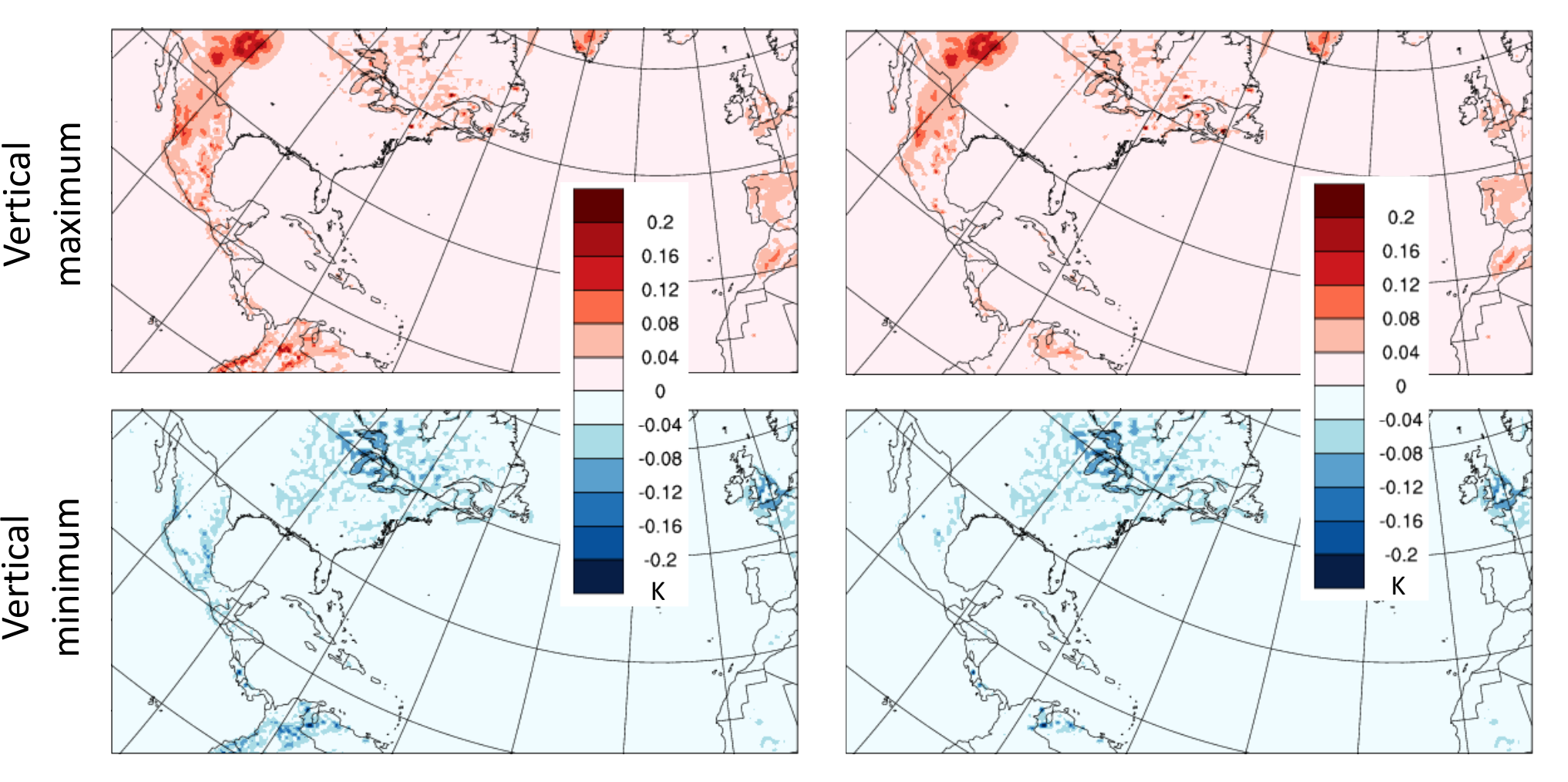

#### Cross section of temperature differences

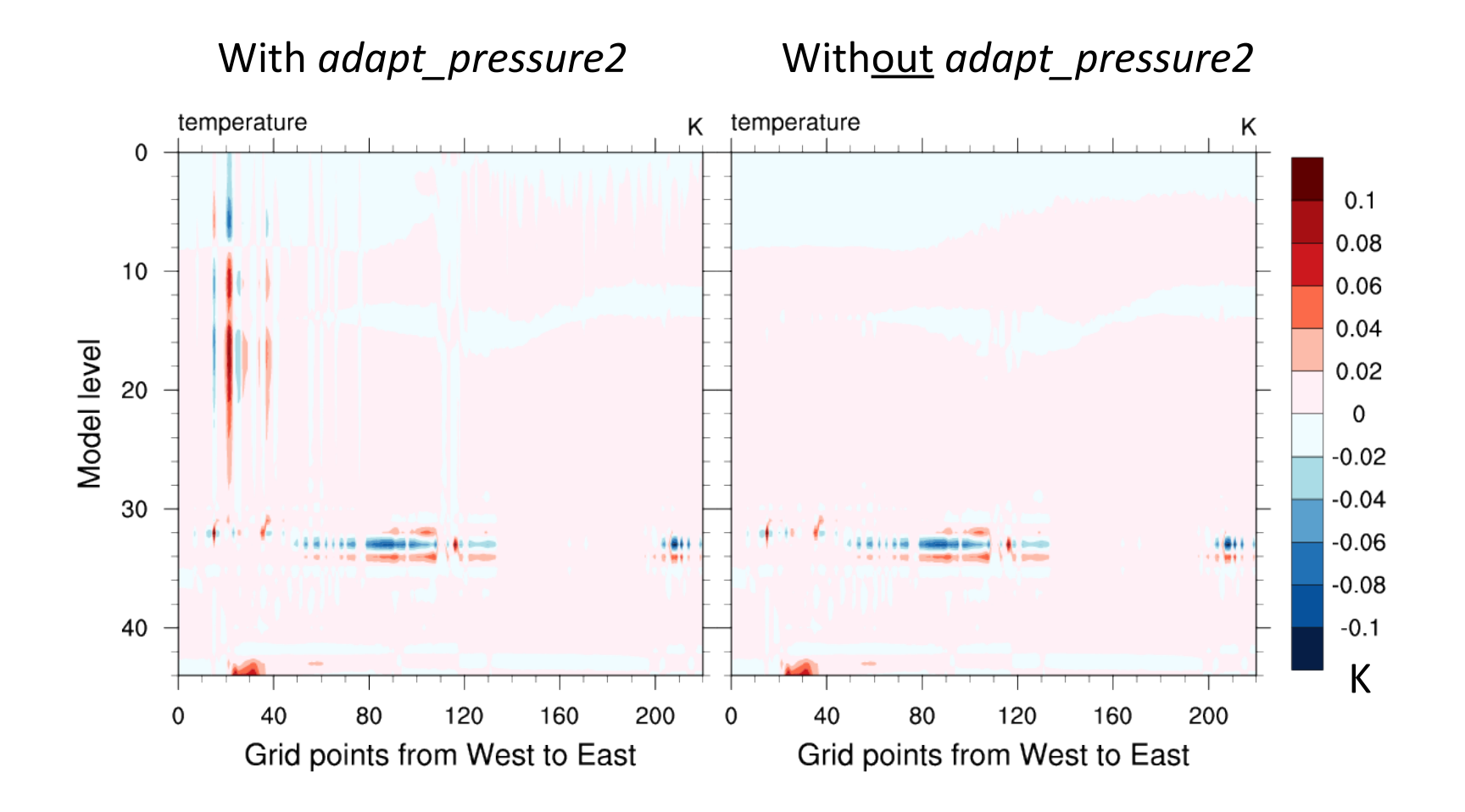

## Cross section of temperature differences

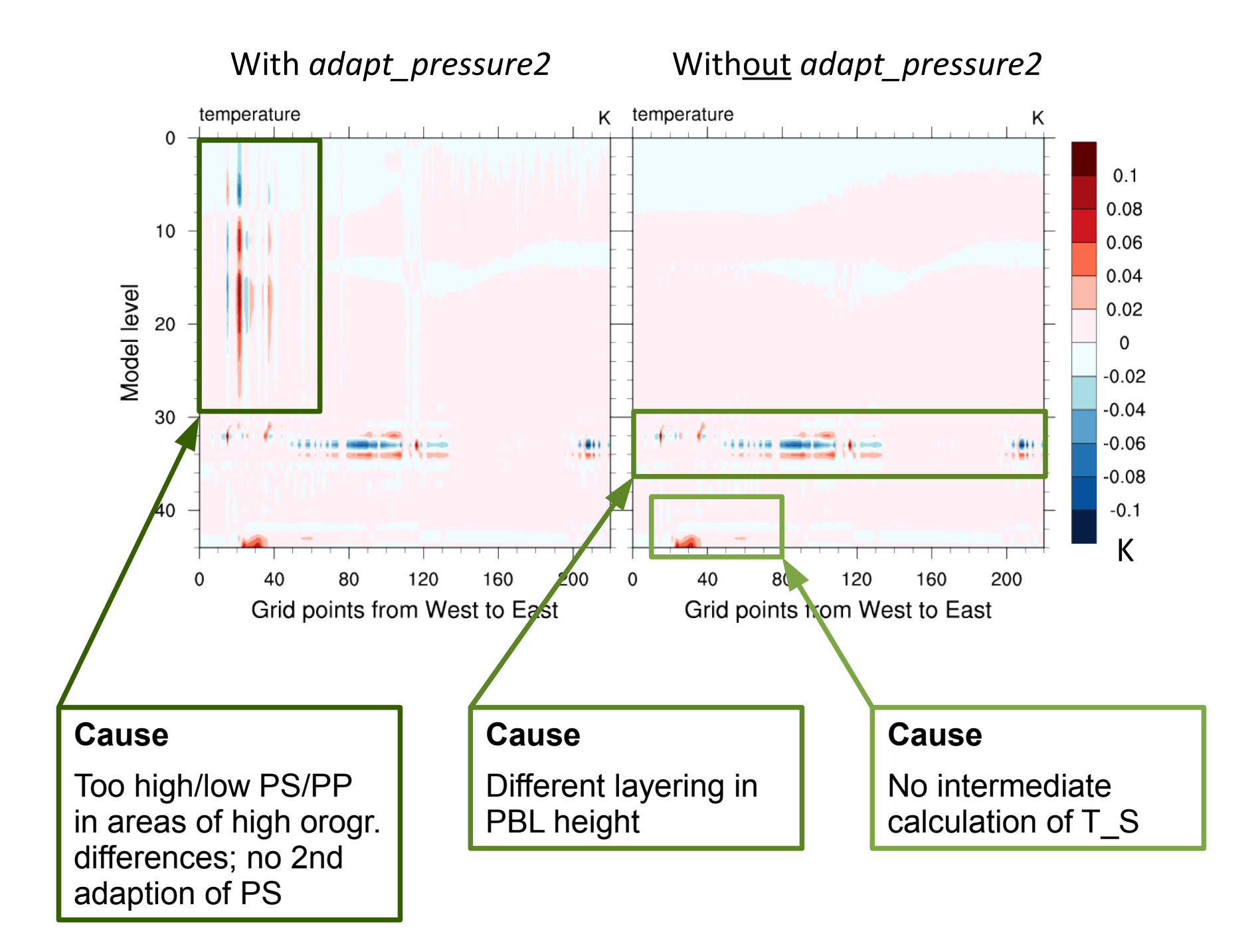

# Conclusions

#### **So, which algorithm is better?**

- Differences seem to be of acceptable magnitude
- Effects of the new VI must/could be tested in
	- Climate runs
	- NWP mode

# **Conclusions**

#### **So, which algorithm is better?**

- Differences seem to be of acceptable magnitude
- Effects of the new VI must/could be tested in
	- Climate runs
	- NWP mode

#### **Current status of model development**

- The communication and horizontal interpolation of fields technically works in a 2-way coupled mode
- 1-way nesting is almost ready (some bugs need to be found and fixed yet)
- 2-way nesting: to be done during spring & summer 2013

#### **Performance**

• No significant overhead created by communication and hor. interpolation